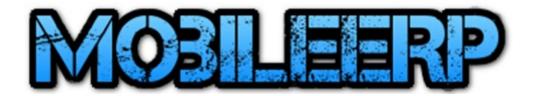

# Engineering Maintenance Management System

www.MobileERP.in

www.softrobot.biz

Ph: 9925789204

ashish@mobileerp.in

## Maintenance Management System

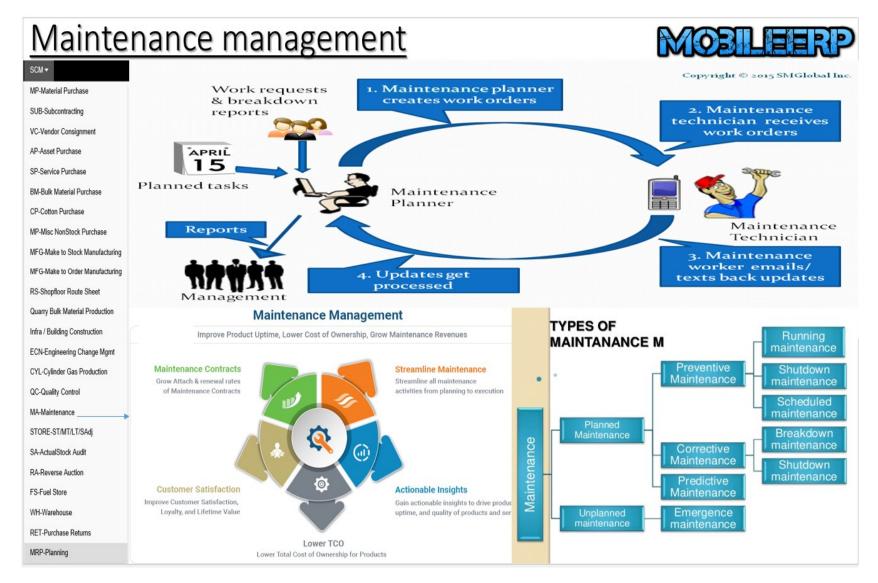

## **Process flow Diagram of system**

Request > Assign > Costing > Approval > Execute > Feedback

**Business Process Design Master** 

MRP Maintenance Management <u>QuickModeler</u> - <u>GraphicModeler</u> - <u>GraphicViewer StageReport</u> - <u>ProcessMap</u>

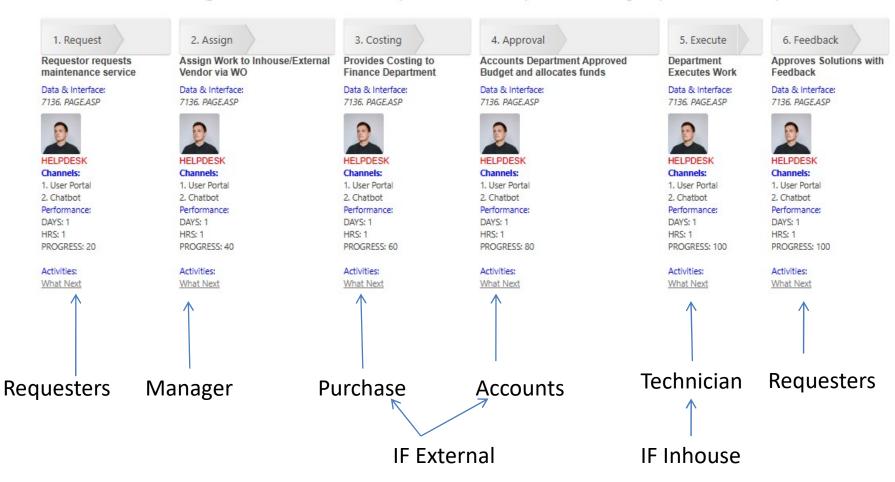

#### Step 1. Requestor request service via requestor self service

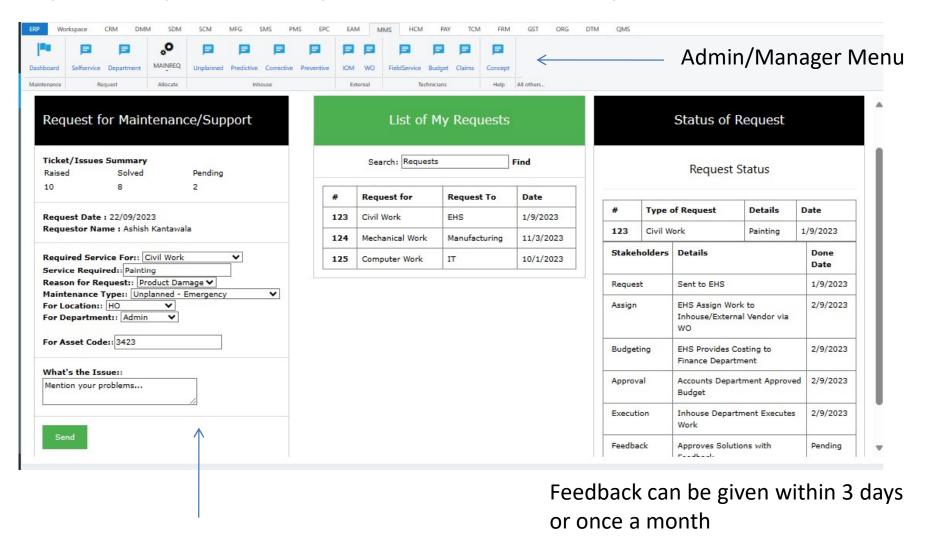

- 1. Will add column for Priority e.g. urgent, high, low etc.
- 2. Need to add employees list who will provide service in which department
- e.g. Member of civil department

# Request > Assign > Costing > Approval > Execute > Feedback Step 2a. Service Manager allocates Service Technicians

Manager sees work load of Technicians and accordingly reallocates the work with budget and time frame

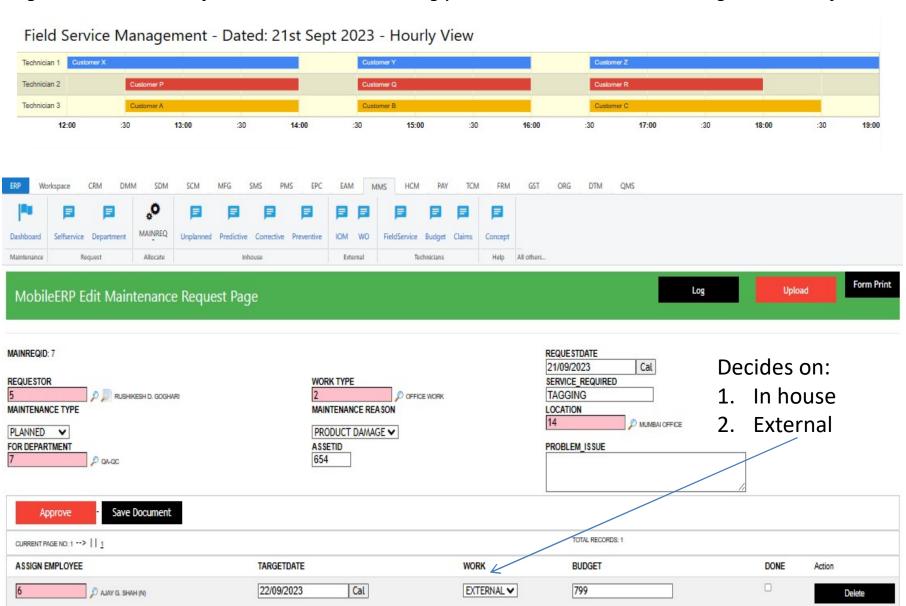

#### Request > Assign > Costing > Approval > Execute > Feedback Step 2b. Service Manager can conduct meetings, share documents, file incoming emails, prepare checklist etc.

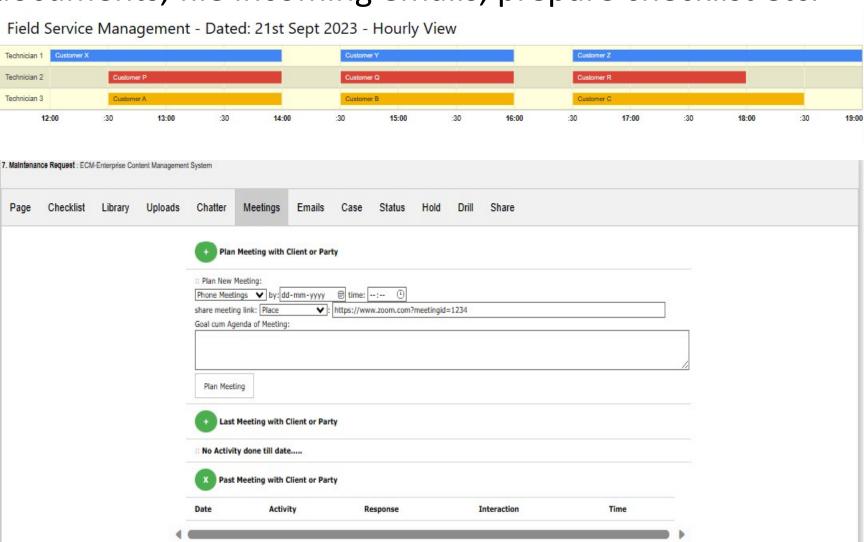

# Request > Assign > Costing > Approval > Execute > Feedback Step 2c. Service Manager can also generate dynamic case based tickets to various stake holders to do specific work.

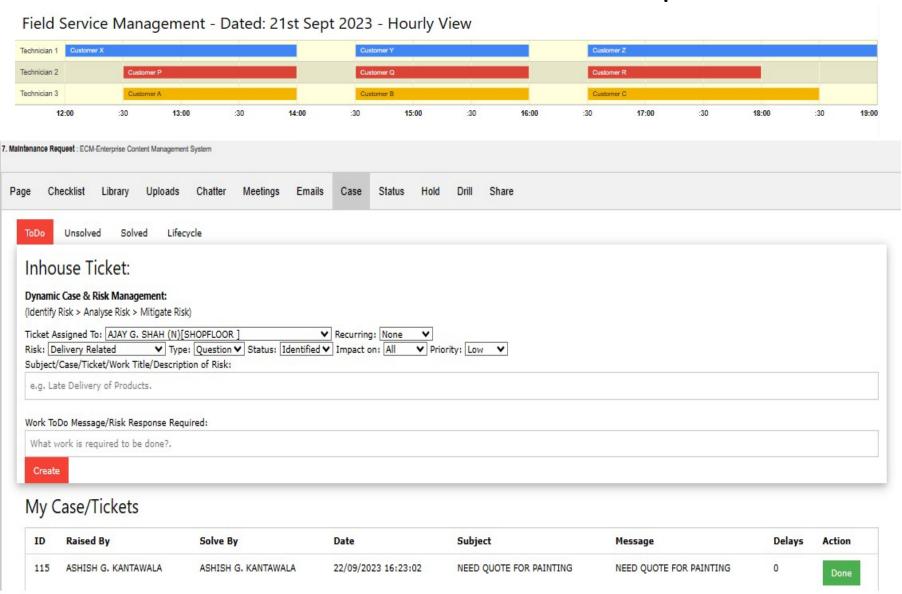

Step 3. If External service required then Purchase sees the request, collects quotes, send comparison for finance to approve

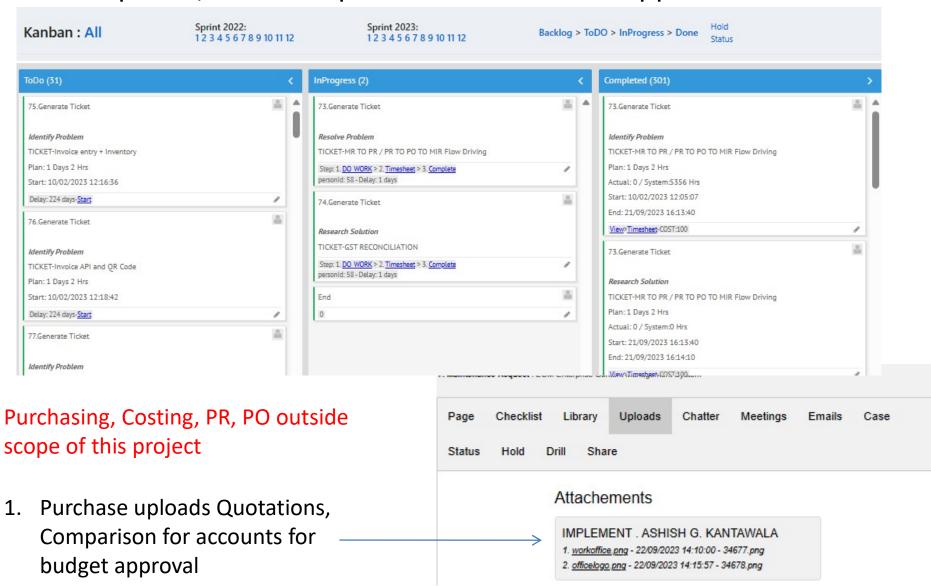

Step 4. Work is approved by finance department after seeing the necessary costing w.r.t budget and payment terms

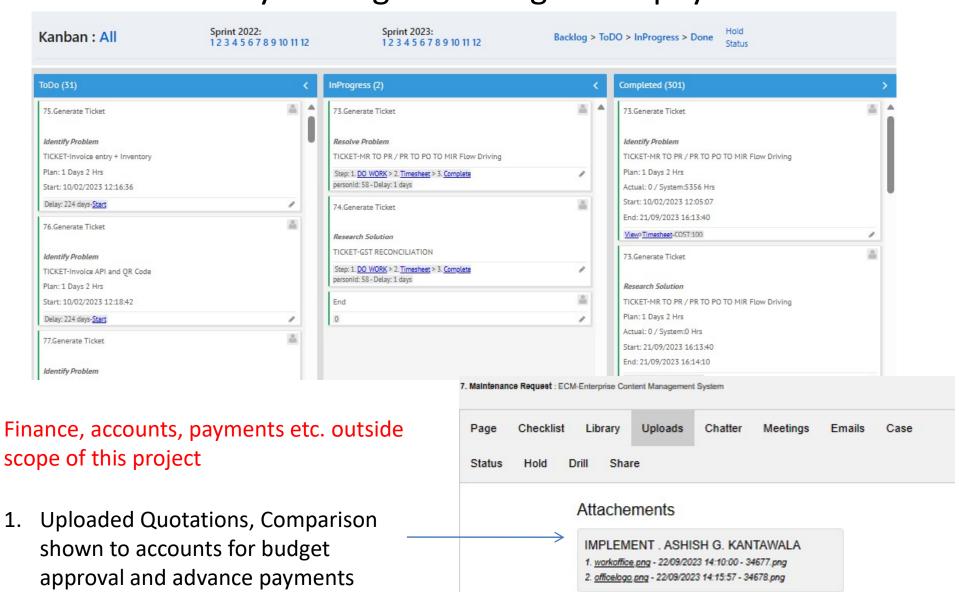

Step 5a. Service Provider see list of pending tickets available for him to execute in its todo list and decides to start work on that ticket. Start time and end time of inprogress ticket is counted as actual time of execution of ticket. Total time is counted for process.

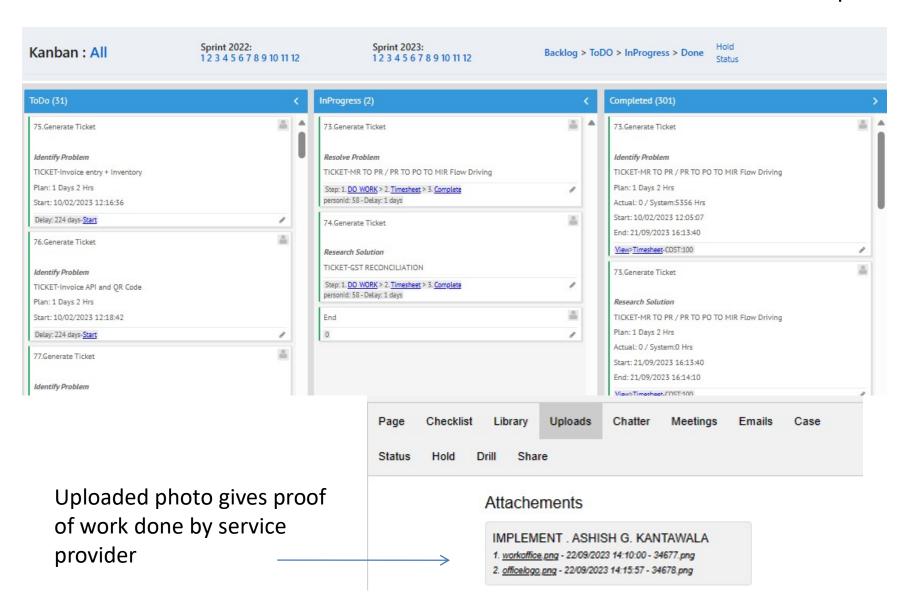

Step 5b. Service Provider accepts the request via provider self service and executes work as required and updates the system about work done with photo upload

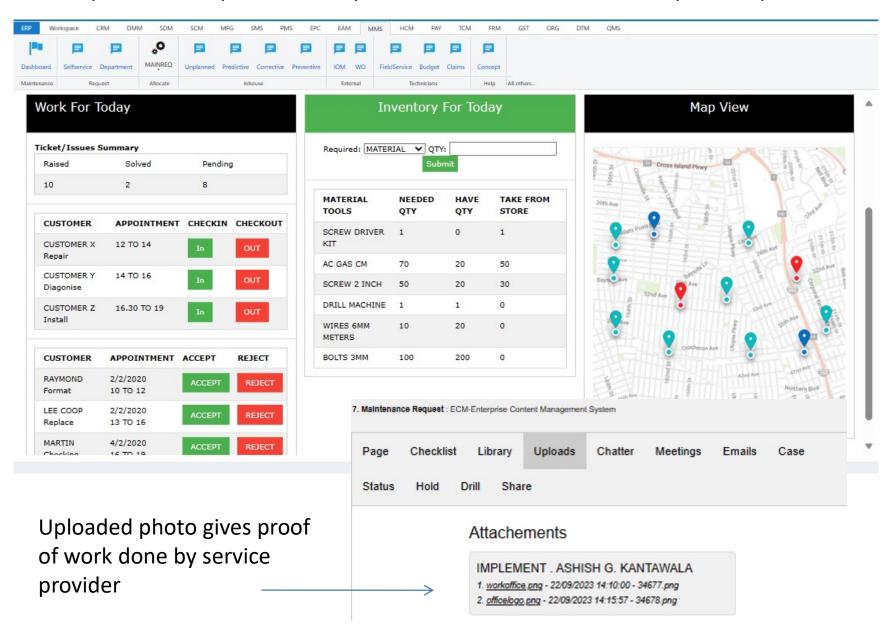

### Management will see Work Pipeline Kanban

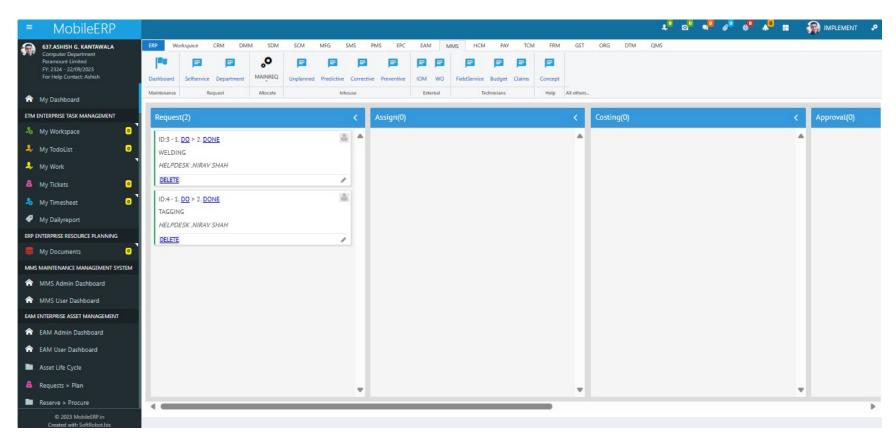

Managers can execute or move work pipeline in absence of Service provider or particular employee who is absent, on travel or who do not have access to system.

## Management will monitor Progress

For monthlysar : 9 2023 Show (shot or all)

#### 7136. MAINREQID Process Mining Investigation Report as at 22/09/2023 for Month/Year 9/2023

RESPONSIBLE CT AVGCT AVGCOST FREQUENCY IMPLEMENT PROJECTID CASES AVG COSTS AVG CYCLETIME

## Department

**PROCESS** 

| 27 Tec                                         | chnician  | MRP Maintenano | e Management            | Reg/Approve/Allot/Feedback | MAINREQ                             | MAINTENANCE         | Jaspalsingh H. Dhiman                     | 6       | 1                     | 232 False                                     |                  | 0                         | \$29000      | 17              |  |
|------------------------------------------------|-----------|----------------|-------------------------|----------------------------|-------------------------------------|---------------------|-------------------------------------------|---------|-----------------------|-----------------------------------------------|------------------|---------------------------|--------------|-----------------|--|
| DOC                                            | ID MAINRE | QID REQUESTDA  | TE REQUESTOR            | SERVICE_REQUIRED           | Requestor reque<br>maintenance serv |                     | Vork to Inhouse/External<br>Vendor via WO |         | Costing to Finance    | Accounts Department A<br>Budget and allocates |                  | Department<br>Executes Wo |              | orth DRIL       |  |
| PROCESS Start  LEADTIME  PROGRESS  RESPONSIBLE |           |                |                         | Request                    |                                     | Assign<br>1d<br>40% |                                           | Costing | Approval<br>1d<br>80% |                                               | 1d<br>100%       | Feedback                  | End          |                 |  |
|                                                |           |                |                         | 1d                         |                                     |                     |                                           | 1d      |                       |                                               |                  | 1d                        | 6<br>Days    |                 |  |
|                                                |           |                |                         | 20%                        |                                     |                     |                                           | 60%     |                       |                                               |                  | 100%                      | Drill        |                 |  |
|                                                |           |                |                         | HELPDESK                   |                                     | HELPDESK            | Н                                         | ELPDESK | HELPDESK              |                                               | HELPDESK         | HELPDESK                  | Click        |                 |  |
| 2                                              | 2         | 21/09/2023     | RUSHIKESH D.<br>GOGHARI | PAINTING                   |                                     | Delay:<br>0 days    | Delay<br>0 days                           |         | Delay:<br>0 days      |                                               | Delay:<br>0 days | 26/09                     | 2023 27/09/2 | 27/09/2023 Show |  |
| 3                                              | 3         | 21/09/2023     | RUSHIKESH D.<br>GOGHARI | WELDING                    |                                     | 06/2023             | 23/09/2023                                |         | 24/09/2023            |                                               | 25/09/2023       | 26/09                     | 2023 27/09/2 | 27/09/2023 Show |  |
| 4                                              | 4         | 21/09/2023     | RUSHIKESH D.<br>GOGHARI | TAGGING                    |                                     | 09/2023             | 23/09/2023                                | 1       | 24/09/2023            |                                               | 25/09/2023       | 26/09                     | 2023 27/09/2 | 023 Show        |  |

WHITE=PLAN DATE / RED=IN TODO / YELLOW=IN PROGRESS / GREEN=DONE - DELAYS SHOWS DELAY IN DAYS FOR COMPLETED TASKS

[Print this page ]

| STEPS                                       | 1                                      | 2                                                | 3                                         | 4                                                       | 5                           | 6                                   |  |
|---------------------------------------------|----------------------------------------|--------------------------------------------------|-------------------------------------------|---------------------------------------------------------|-----------------------------|-------------------------------------|--|
| PROCESS                                     | Request                                | Assign                                           | Budgeting                                 | Approval                                                | Execute                     | Feedback                            |  |
| TASK                                        | Requestor requests maintenance service | Assign Work to Inhouse/External<br>Vendor via WO | Provides Costing to Finance<br>Department | Accounts Department Approved Budget and allocates funds | Department Executes<br>Work | Approves Solutions with<br>Feedback |  |
| LOCATION                                    | Office                                 | Office                                           | Office                                    | Office                                                  | Office                      | Office                              |  |
| UPDATE USER RIGHTS                          | NIRAV SHAH                             | NIRAV SHAH                                       | NIRAV SHAH                                | NIRAV SHAH                                              | NIRAV SHAH                  | NIRAV SHAH                          |  |
| DEPARTMENT(DID)                             | Computer(7136)                         | Computer(7136)                                   | Computer(7136)                            | Computer(7136)                                          | Computer(7136)              | Computer(7136)                      |  |
| PROGRESS                                    | 20                                     | 40                                               | 60                                        | 80                                                      | 100                         | 100                                 |  |
| ALLOWED<br>LEADTIME                         | 1 Days<br>1 Hrs.                       | 1 Days<br>1 Hrs.                                 | 1 Days<br>1 Hrs.                          | 1 Days<br>1 Hrs.                                        | 1 Days<br>1 Hrs.            | 1 Days<br>1 Hrs.                    |  |
| Delay Days<br>System Mins.<br>Claimed Mins. | 0<br>1<br>1                            | 0<br>1<br>1                                      | 0<br>1<br>1                               | 0<br>1<br>1                                             | :-                          | -                                   |  |
| Delayed Cost<br>System Cost<br>Claimed Cost | 0<br>0<br>0                            | 0<br>0<br>0                                      | 0<br>0<br>0                               | 0<br>0<br>0                                             |                             |                                     |  |
| STATUS                                      | Done                                   | Done                                             | Done                                      | Done                                                    | Pending                     | Pending                             |  |
| PLAN DATE                                   | 23/09/2023 11:43:29                    | 24/09/2023 11:43:29                              | 25/09/2023 11:43:29                       | 26/09/2023 11:43:29                                     | 27/09/2023 11:43:29         | 28/09/2023 11:43:29                 |  |
| ACTUAL DATE                                 | 22/09/2023 14:18:40                    | 22/09/2023 14:18:46                              | 22/09/2023 14:18:57                       | 22/09/2023 14:19:05                                     |                             |                                     |  |
| DELAY                                       | 0 Days                                 | 0 Days                                           | 0 Days                                    | 0 Days                                                  |                             |                                     |  |

#### Management or Manager can see Reports Dashboards

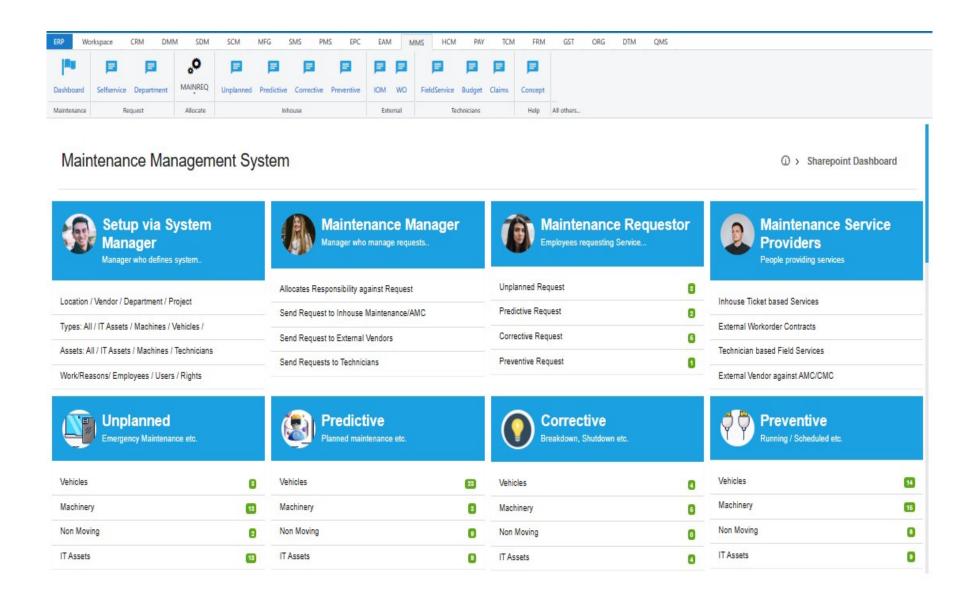

#### Management or Manager can see Graphical Dashboards

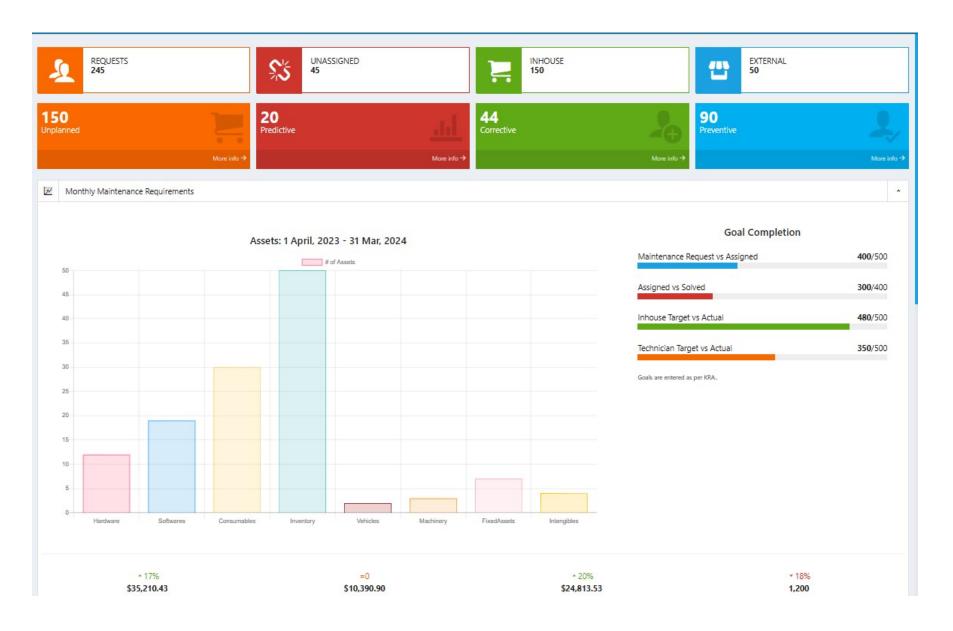

#### Management or Manager can see Reports Dashboards

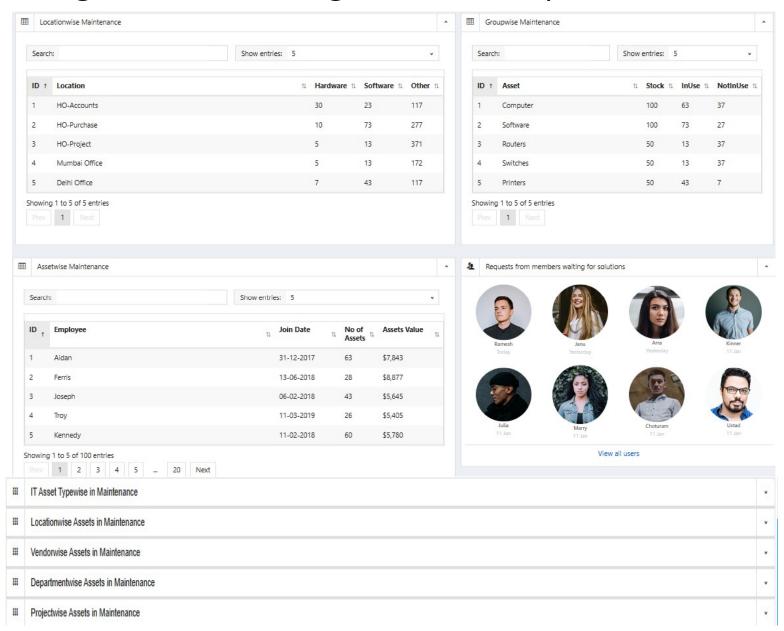

# Management or Manager can see Workloads of Service Providers Places wise or department wise in Dashboards

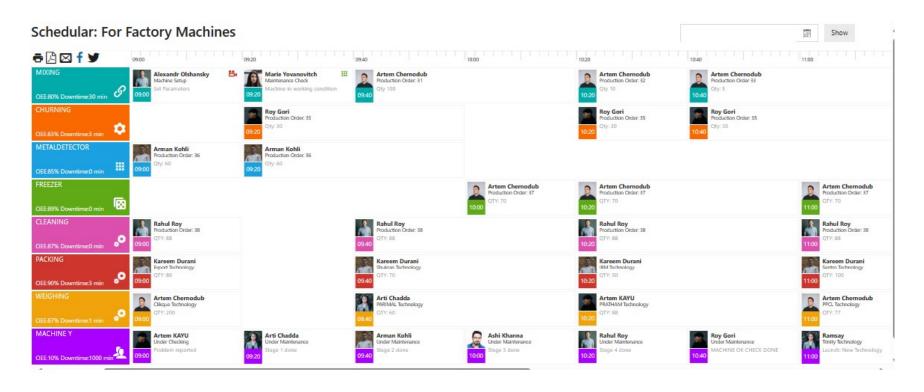

# Thank you

- www.MobileERP.in
- www.softrobot.biz
- Ph: 9925789204
- ashish@mobileerp.in